## Search & Register for WBT Activity?

ALL RESULTS -

ALL RESULTS -

VIEW ALL

SELECT -

SELECT -

## sccLearn Quick Reference Guide

This guide will show you how to search and register for a Web Based Training (WBT) activity using either the Search feature or the Library, and then View Details of the activity and **REGISTER**.

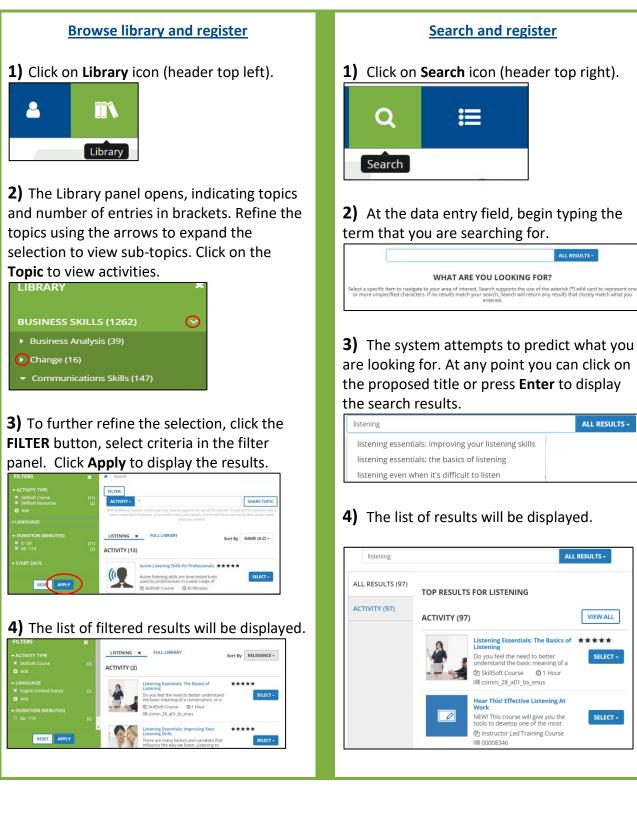

12/2018

How Do

## sccLearn Quick Reference Guide

|                        | Listening Essentials: The Basics of<br>Listening                                                                                                    | ****                                                                                          |                         |
|------------------------|----------------------------------------------------------------------------------------------------|-----------------------------------------------------------------------------------------------|-------------------------|
|                        | Do you feel the need to better under<br>the basic meaning of a conversation                                                                                                    | rstand SELECT -                                                                               |                         |
|                        | A SkillSoft Course <b>O</b> 1 Hour                                                                                                    | Register                                                                                      |                         |
|                        | www.comm_28_a01_bs_enus                                                                                                    | View Details                                                                                  |                         |
| View Details           | will provide additional informat                                                                                                    | ion about the activity. The                                                                   | <br>dron-down besido th |
|                        | on allows you to Add to Favorite                                                                                                    | •                                                                                             | -                       |
|                        | ne <b>REGISTER</b> button.                                                                                                    |                                                                                               |                         |
| LISTENING ES           | SENTIALS: THE BASICS OF                                                                                                    | 0%                                                                                            |                         |
| LISTENING              |                                                                                                    | REGISTER 🔫                                                                                    |                         |
| Ø 1 Hours              |                                                                                                    |                                                                                               |                         |
| asics of Listeni       | DETAILS ACTIVITIES                                                                                                    |                                                                                               |                         |
|                        |                                                                                                    |                                                                                               |                         |
|                        | <ul> <li>Full Description</li> <li>Do you feel the need to better understand the basic mea</li> </ul>                                                                           | ning of a conversation, or a presentation given                                               |                         |
|                        | at the workplace? What about the need to identify what i<br>Although relatively straightforward in theory, the process                                                          | s being said to you in a more effective manner?<br>s that transforms effective listening into |                         |
|                        | successful communication requires great skill, awarenes<br>various types of listeners and the benefits of being able t<br>course also reviews some popular misconceptions about | to listen effectively when communicating. The                                                 |                         |
|                        | improving your listening and maximizing your understar<br>support blended learning activities aligned with this cour                                                            | iding are also covered. Materials designed to                                                 |                         |
|                        |                                                                                                    |                                                                                               | ,<br>                   |
|                        | ting your registration, you will re                                                                                                    |                                                                                               | -                       |
|                        | side START will allow you to Can                                                                                                    |                                                                                               |                         |
| Congratulations! You r | ave completed the registration process. Please look at the details below f                                                                                                    | or more information about your registration status and activ                                  | nty progress.           |
|                        | Course                                                                                                    |                                                                                               |                         |
| SkillSoft              |                                                                                                    |                                                                                               |                         |
| . 🧕                    | NING ESSENTIALS: THE BASICS OF                                                                                                    | 1                                                                                             |                         |